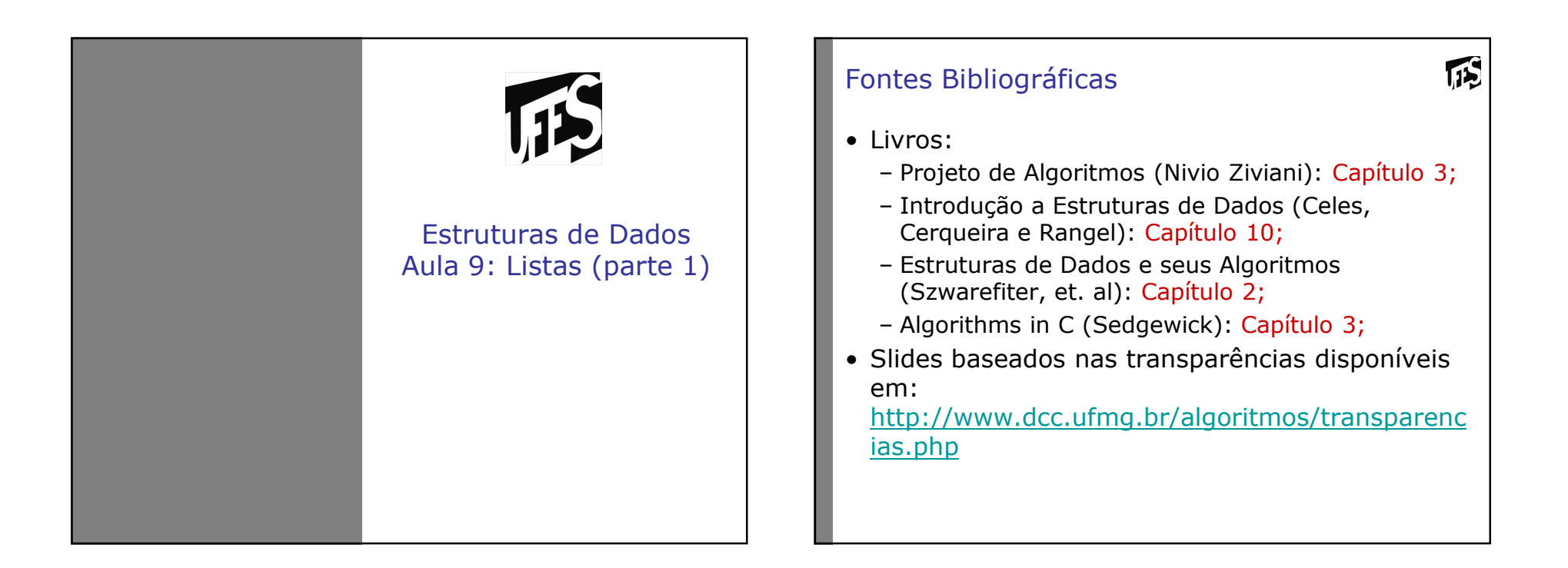

### Listas Lineares

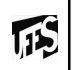

- Forma simples de interligar os elementos de um conjunto.
- Agrupa informações referentes a um conjunto de elementos que se relacionam entre si de alguma forma.
- São úteis em aplicações tais como manipulação simbólica, gerência de memória, simulação e compiladores.
- Inúmeros tipos de dados podem ser representados<br>Por listas Alguns exemplos de sistemas de por listas. Alguns exemplos de sistemas de informação são: informações sobre os funcionários de uma empresa, notas de alunos, itens de estoque, etc.

#### Listas Lineares (2)

- Estrutura em que as operações inserir, retirar e<br>Localizar são definidas localizar são definidas.
- Itens da lista podem ser acessados, inseridos ou retirados.
- Podem crescer ou diminuir de tamanho durante a<br>execução de um programa, de acordo com a execução de um programa, de acordo com a demanda.
- Duas listas podem ser concatenadas para formar<br>uma lista única, ou uma pode ser partida em duas uma lista única, ou uma pode ser partida em duas<br>su mais listas ou mais listas.
- Podem ser adequadas quando não é possível prever a demanda por memória, permitindo a manipulação de quantidades imprevisíveis de dados, de formato também imprevisível.

瓜

## Definição Lista Lineares

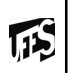

- Seqüência de zero ou mais itens  $x_1$ ;  $x_2$ ; ... ;<br>s., na qual x, é de um determinado tino e n x<sub>n</sub>, na qual x<sub>i</sub> é de um determinado tipo e n<br>representa o tamanho da lista linear.
- Sua principal propriedade estrutural envolve<br>as posições relativas dos itens em uma as posições relativas dos itens em uma dimensão.

– Assumindo n>= 1,  $x_1$  é o primeiro item da lista e  $x_n$  é o último item da lista.

- 
$$
x_i
$$
 precede  $x_{i+1}$  para i = 1; 2; ... ; n - 1  
  $x_i$  surcado x

– x<sub>i</sub> sucede x<sub>i-1</sub> para i = 2; 3; ... ; n<br>– o elemento x<sub>i</sub> é dito estar na i-ésima<br>nesisão da lista posição da lista.

## TAD Lista: Exemplos

- Exemplos de operações possíveis:
	- Criar uma lista linear vazia.
	- Inserir um novo item imediatamente após o *i*-ésimo item.
	- Retirar o *i*-ésimo item.
	- Localizar o *i*-ésimo item para examinar e/ou alterar o conteúdo de seus componentes.
	- Combinar duas ou mais listas lineares em uma lista única.
	- Partir uma lista linear em duas ou mais listas.
	- Fazer uma cópia da lista linear.
	- Ordenar os itens da lista em ordem ascendente ou descendente, de acordo com alguns de seus componentes.
	- Pesquisar a ocorrência de um item com um valor particular em algum componente.

**ITS** 

## TAD Lista (1)

吗

- /\* Faz a lista ficar vazia \*/
- FLVazia(Lista).
	- Input: L (Lista)
	- Output: L'
	- Pré-condição: L é definida
	- Pós-condição: L' é definida e vazia
- /\* Insere x após o último elemento da lista \*/
- Insere(x, Lista). Insere x após o último
	- Input: x (Item da Lista) e L (Lista)
	- Output: L'
	- Pré-condição: L é definida e x é um Item válido da lista
	- Pós-condição: L' é definida e vazia e o elemento item de L' é igual a x

# TAD Lista (2)

- /\*Retorna o item x que está na posição p da lista, retirando-o da lista e deslocando os itens a partir da posição p+1 para as posições anteriores \*/
- Retira(p, Lista, x)
	- Input: p (posição válida da lista) e L (Lista)
	- Output: x (item da lista da posição p)
	- Pré-condição: L é definida e p é uma posição<br>محافظة da lista válida da lista
	- Pós-condição: L' é a lista L sem o item x, com todos os itens deslocados de uma posição

**IS** 

## TAD Lista (3)

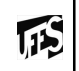

/\*Verifica se a lista está vazia\*/

- Vazia(Lista)
	- Input: L (Lista)
	- Output: B (*true* se lista vazia; senão retorna *false)*
	- Pré-condição: L é definida
	- Pós-condição: L não é modificada
- /\*Imprime os itens da lista na ordem de ocorrência \*/
- Imprime(Lista)
	- Input: L (Lista)
	- Output:nenhum
	- Pré-condição: L é definida e não está vazia
	- Pós-condição: L não é modificada e seus elementos são impressos

# Implementação de Listas Lineares

- Há varias maneiras de implementar listas lineares.
- Cada implementação apresenta vantagens e desvantagens particulares.
- Vamos estudar duas maneiras distintas
	- Usando alocação sequencial e estática (com<br>Netores) vetores).
	- Usando alocação não sequencial e dinâmica (com<br>Ponteiros): Estruturas Encadeadas ponteiros): *Estruturas Encadeadas.*

**IS** 

#### Listas Lineares em Alocação Seqüencial e Estática

- Armazena itens em posições contíguas de<br>memória memória.
- A lista pode ser percorrida em qualquer direção.

 $\mathbf{1}$ 

- A inserção de um novo item pode ser realizada após o último item com custo constante.
- A inserção de um novo item no meio da lista requer um deslocamento de todos os itens localizados após o ponto de inserção.
- Retirar um item do início da lista requer um deslocamento de itens para preencher o espaço deixado vazio.

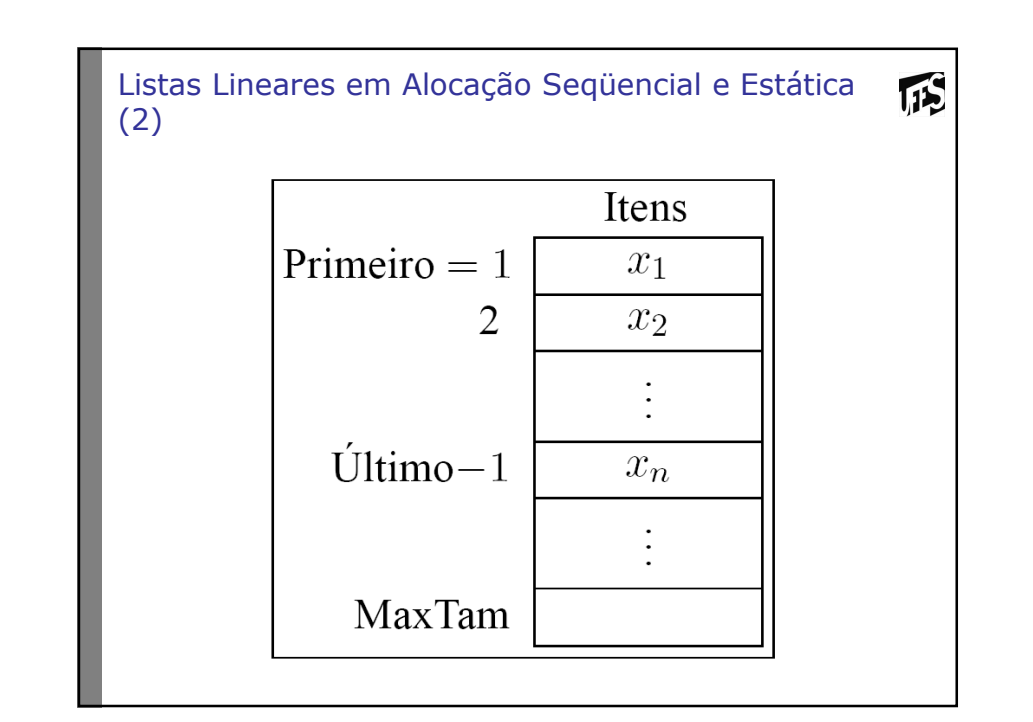

#### Estrutura de Listas com Alocação Seqüencial e Estática

- Os itens são armazenados em um vetor de tamanho suficiente para armazenar a lista.
- O campo Último contém a posição após o último<br>• elemento da lista elemento da lista.

**IS** 

- O i-ésimo item da lista está armazenado na i-<br>ésima posicão do vetor  $\Omega = \leq i \leq -1$ lltimo ésima posição do vetor,  $0 = < i <$ = Último.
- A constante MaxTam define o tamanho máximo<br>Permitido para a lista permitido para a lista.

#### Estrutura de Listas com Alocação Seqüencial e Estática (2) – arquivo.h

**typedef int Posicao; typedef struct tipoitem TipoItem;typedef struct tipolista TipoLista;**

**TipoLista\* InicializaLista(); void FLVazia (TipoLista\* Lista);int Vazia (TipoLista\* Lista); void Insere (TipoItem\* x, TipoLista\* Lista); TipoItem\* Retira (Posicao p, TipoLista\* Lista);void Imprime (TipoLista\* Lista); TipoItem\* InicializaTipoItem(); void ModificaValorItem (TipoItem\* x, int valor);void ImprimeTipoItem(TipoItem\* x);**

瓜

#### Estrutura de Listas com Alocação Seqüencial e Estática (3) - arquivo.c

```
\mathbf{1}
```

```
#include <stdio.h>
#include "lista.h"
```

```
#define InicioVetor 0
#define MaxTam 1000
```

```
struct tipoitem {int valor;
/* outros componentes */};
```

```
struct tipolista{
TipoItem Item[MaxTam];
Posicao Primeiro, Ultimo;};
```
# $\mathbf{1}$ Implementação TAD Lista com Vetores/\* Inicializa uma lista \*/**TipoLista\* InicializaLista(){TipoLista\* lista = (TipoLista\*)malloc(sizeof(TipoLista));return lista;}**

```
\mathbf{1}Implementação TAD Lista com Vetores/* Faz a lista ficar vazia */
void FLVazia (TipoLista* Lista){Lista->Primeiro = InicioVetor; 
Lista->Ultimo = Lista->Primeiro;}/*Verifica se a lista está vazia*/
int Vazia (TipoLista* Lista){return (Lista->Primeiro == Lista->Ultimo);}
```
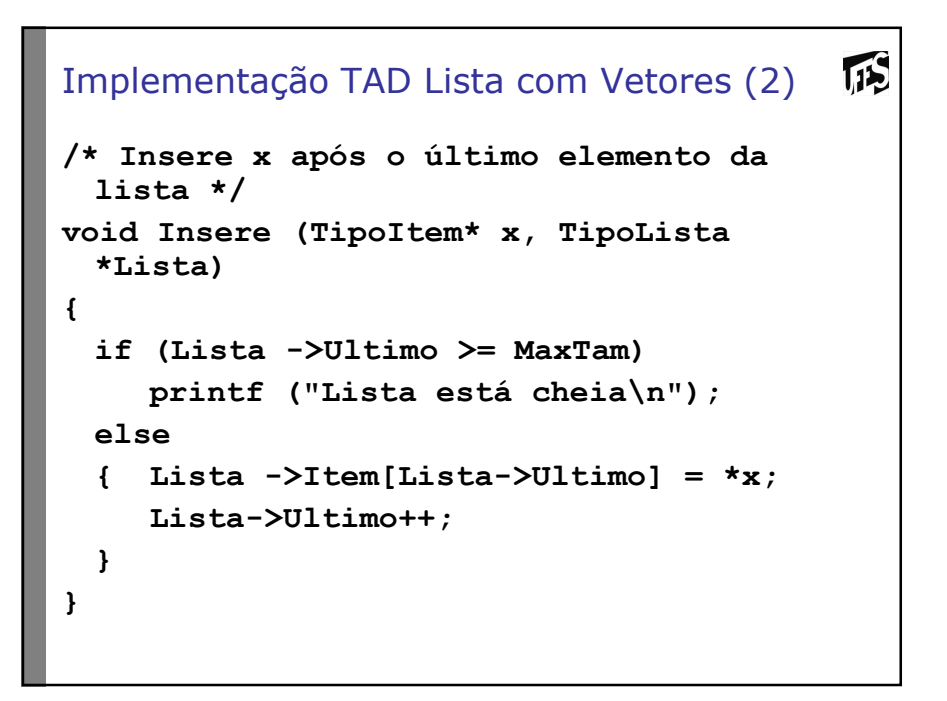

```
Implementação TAD Lista com Vetores (3)
```

```
\sqrt{15}
```

```
/*Opção que não modifica o lista.h */
TipoItem* Retira (Posicao p, TipoLista* Lista){int Aux; TipoItem* item;
item = (TipoItem*) malloc(sizeof(TipoItem));if (Vazia(Lista) || p >= Lista->Ultimo){printf ("A posição não existe!\n");return NULL;}
*item = Lista->Item[p]; Lista->Ultimo--;
for (Aux = p; Aux < Lista->Ultimo; Aux++)
Lista->Item[Aux] = Lista->Item[Aux+1];return item;}
```

```
TES
Implementação TAD Lista com Vetores (3)/*Opção que modifica o lista.h */
void Retira (Posicao p, TipoLista *Lista, TipoItem* item){int Aux; 
if (Vazia(Lista) || p >= Lista->Ultimo){printf ("A posição não existe!\n");return;}
*item = Lista->Item[p]; Lista->Ultimo--;
for (Aux = p; Aux < Lista->Ultimo; Aux++)
Lista->Item[Aux] = Lista->Item[Aux+1];return;}
```
# Implementação TAD Lista com Vetores(4)

IFS

```
/*Imprime os itens da lista na ordem de ocorrência */void Imprime (TipoLista* Lista)
```

```
{int Aux;
printf ("Imprime Lista Estatica: ");for (Aux = Lista->Primeiro; Aux < Lista->Ultimo; Aux++){printf ("%d\n", Lista->Item[Aux].valor); }}
```
## TipoItem

- Como o TipoItem é opaco, precisamos de operações no TAD que manipulam este tipo:
	- InicializaTipoItem: cria um TipoItem
	- ModificaValorTipoItem: modifica o campo valor de um TipoItem
	- <u>ImprimeTipoItem</u>: Imprime o campo valor de um<br>TipoItem TipoItem

 $\mathbf{1}$ 

## TipoItem (cont.)

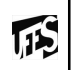

```
TipoItem* InicializaTipoItem() {
```

```

TipoItem* item = (TipoItem*)malloc(sizeof(TipoItem));return item;
```

```
}
```

```
void ModificaValorItem (TipoItem* item, int valor) {item->valor = valor;}
```

```
void ImprimeTipoItem (TipoItem* item){
printf ("Campo valor: %d ", item->valor);}
```
#### Lista com alocação sequencial e estática: vantagens e desvantagens

- Vantagem: economia de memória (os ponteiros <br>são implícitos nesta estrutura) são implícitos nesta estrutura).
- Desvantagens:
	- **–** custo para inserir ou retirar itens da lista, que pode causar um deslocamento de todos os itens, no pior caso;
	- **–** em aplicações em que não existe previsão sobre o crescimento da lista, a utilização de arranjos em linguagens como o Pascal e o C pode ser problemática pois, neste caso, o tamanho máximo da lista tem de ser definido em tempo de compilação.

**TIS** 

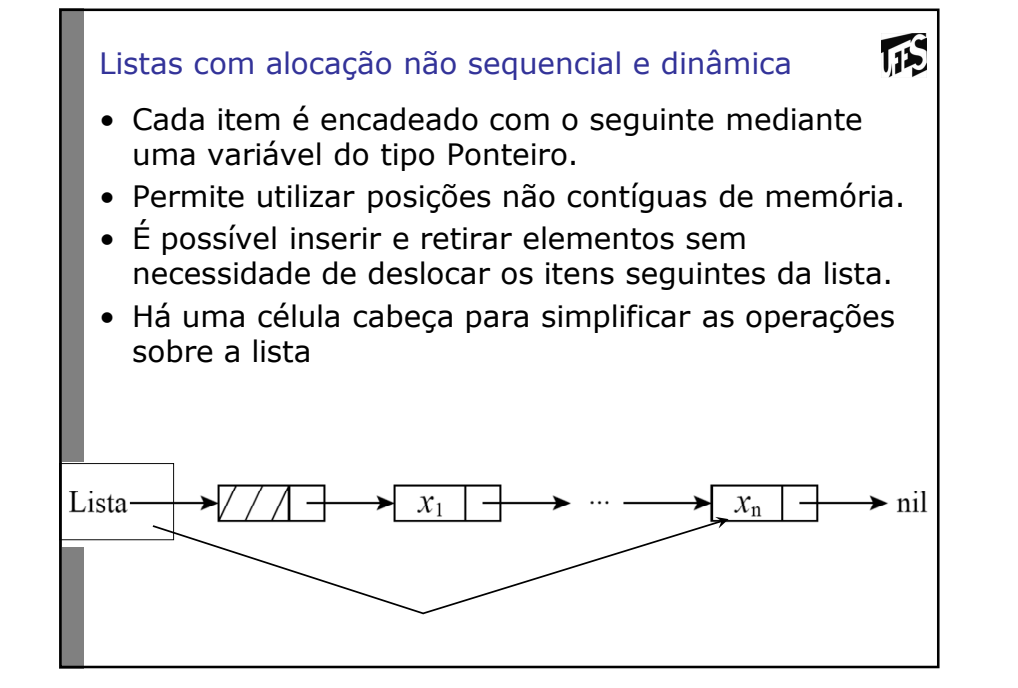